Интерактивный метод выбора оптимальных параметров обработки космических изображений и его применение в задаче обнаружения и анализа объектов захоронения отходов

*Рихтер А.А. (1); Мурынин А.Б. (1, 2)*

**1/ НИИ АЭРОКОСМОС Москва, Гороховский пер., 4, 105064, Россия Е-mail: [www.aerocosmos.info](http://www.aerocosmos.info/) 2/ Вычислительный центр РАН Москва, ул. Вавилова, 40, 680021, Россия E-mail: [www.ccas.ru](https://mail.yandex.ru/re.jsx?h=a,qkg2gSEY_geq7lKJeOrjTQ&l=aHR0cDovL3d3dy5jY2FzLnJ1Lw)**

**Докладчик: Рихтер Андрей Александрович**

## Постановка задачи

Число алгоритмов и соответствующих методов автоматического детектирования объектов поверхности земли растет с годами. Но эти методы имеют многочисленные ошибки детектирования на всех этапах обработки.

Предлагается метод интерактивной обработки изображений в задаче космического мониторинга, состоящий в отображении изображений обработки на экране в режиме реального времени при изменении тех или иных параметров обработки. Контроль над типом и значением параметра проведением определенных манипуляций в программе позволяет оперативно получить матрицу информационных признаков, соответствующую области детектирования, наиболее близкой к реальной. Введением инструментов коррекции изображений обеспечивается избавление от ошибок первого и второго рода.

# Методы интерактивной обработки изображений

- 1. Блочная интерактивная обработка обработка изображений составлением систем управления из блоков управления и отображение результатов обработки в блоках-индикаторах в режиме реального времени;
- 2. Пространственная интерактивная обработка обработка и отображение на экране изображений в режиме реального времени посредством манипуляций мышью;
- 3. Мультимедийная интерактивная обработка обработка изображений с использованием принципа «кино», состоящая в автоматическом «перелистывании» изображений результатов обработки при непрерывном изменении значений информационных признаков.

# Мультимедийная интерактивная обработка

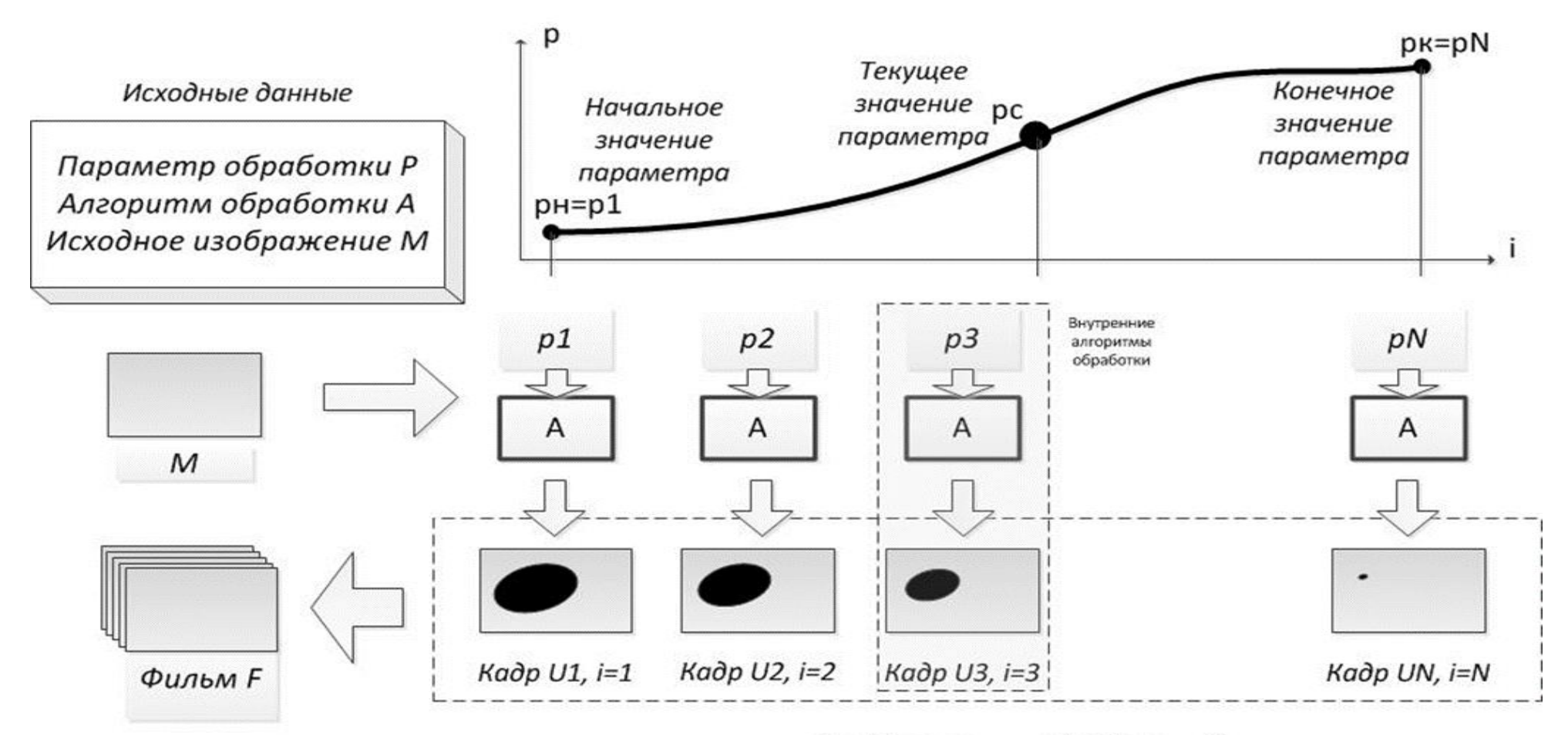

Изображения обработки U

## Математическая модель видеообработки изображений

$$
F = U[M, p], \quad p = f(t) \qquad F_0 = U[M, p_0], \quad p_0 = f(t_0)
$$

$$
t = g(i), \quad i = 1, 2, ..., N \qquad k = \frac{\Delta N}{\Delta t}
$$

F – фильм, который состоит из последовательности изображений обработки (видеоизображение), t – текущий момент времени, M – исходное изображение, U[M, p] – текущее изображение обработки, p – параметр (параметры) обработки над исходным изображением, U – оператор, обрабатывающий исходное изображение M по заданному алгоритму, воздействуя на M параметром обработки p, f(t) – функция параметра обработки p от времени t (параметрическая функция).

F $_{\rm 0}$ — кадр фильма, представляющий собой значение функции U $_{\rm 0}$ =[M, p $_{\rm 0}$ ] в определенной точке p=p $_{\rm 0}$  для постоянного исходного изображения M,  $t_0$  – момент времени, в который отображается данный кадр (например, на экране дисплея).

k – скорость прорисовки кадров: количество кадров ΔN в единицу времени Δt.

i – номер кадра фильма, меняющийся от 1 до N, N – число кадров, g(i) –функция времени t от дискретного значения номера кадра i (временная функция).

Определенному моменту  $\bm{{\mathsf{t}}}_0$  соответствует свой уникальный номер кадра i ${}_0$ , т.е.  $\bm{{\mathsf{t}}}_0\texttt{=} \mathbf{g}(\bm{{\mathsf{i}}}_0)$  в данном видеоизображении.

## Частные случаи видеообработки

#### 1. Видео-контрастирование  $(x, y) = M_{min} + \frac{m_{max} - m_{min}}{m} \cdot (M(x, y) - m_{min})$  $\max$   $\mu_{\min}$  $(m, y) = M_{min} + \frac{m_{max} + m_{min}}{m} \cdot (M(x, y) - m_{min})$ *m m M M*  $U(x, y) = M_{min} + \frac{m}{m_{max} - m_{min}} \cdot (M(x, y)$  $p^0 = M_{\text{max}} + \frac{M_{\text{max}} - M_{\text{min}}}{M(x, y) - M_{\text{min}}}$  (*M*(*x*, *y*) - *m*<sub>min</sub>  $p^2 = M_{\text{max}}$

 $m_{\text{min}}$  – минимальное значение КСЯ на изображении M,  $m_{\text{max}}$  – максимальное значение КСЯ на изображении М,  $M_{min}$  – требуемое минимальное значение КСЯ на изображении обработки U, Mmax – требуемое максимальное значение КСЯ на изображении обработки U, M и U – полутоновые изображения

#### 2. Видео-кластеризация

$$
U(x, y) = \begin{cases} i, & M(x, y) \in C_i \\ \begin{cases} 1, & M(x, y) \in C_i, \\ 0, & M(x, y) \notin C_i \end{cases} & i = 1, 2, ..., c \end{cases}
$$
 p<sup>1</sup>=c  
 p<sup>2</sup>=i

 $i$  – номер кластера,  $C_i$  – i-й кластер, которому принадлежит или не принадлежит пиксель  $M(x, y)$ , с – число кластеров, M и U – полутоновые изображения (для U КСЯ принимают значения от 1 до c).

**3. Видео-дилатация** 
$$
U(x, y) = D[M(x, y), r]
$$
  $p^{1-r}$ 

D[M, r] – оператор дилатации r раз над исходным изображением M, M и U – бинарные изображения (область детектирования на изображениях размечена КСЯ, равными 1).

## Программа-мультимедиа пороговой фильтрации

#### PlayMe

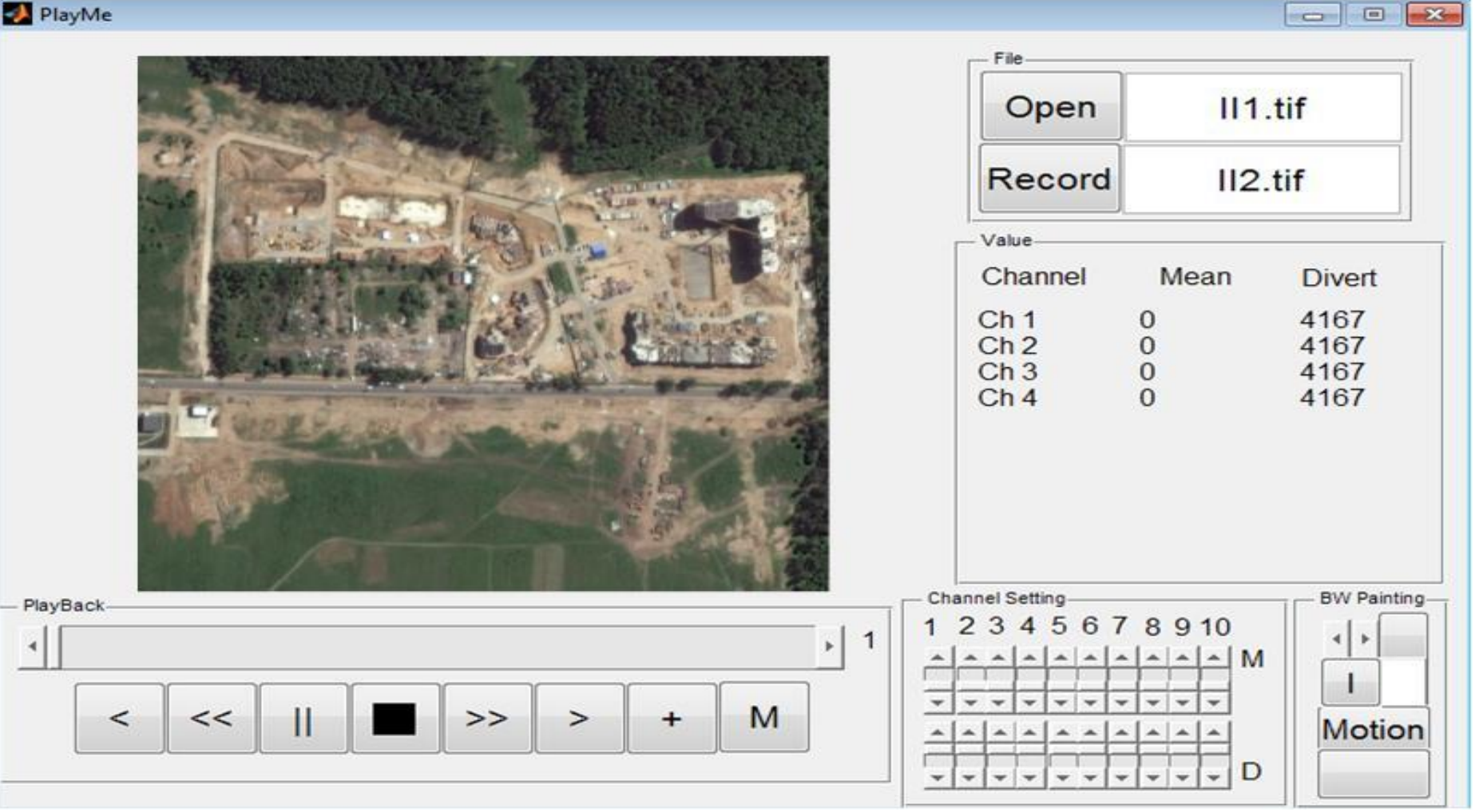

На экране: изображение стройзоны на окрайне мкр. Павлино, г.о. Железнодорожный (видимое изобажение, Google Earth, лето, 2016)

#### Проведение эксперимента на примере космического мониторинга объектов захоронения отходов

Рис. 1. Область наблюдения, программа Google Планета Земля Рис. 2. Исходное изображение, Landsat 5 TM (июнь, 2010 г.)

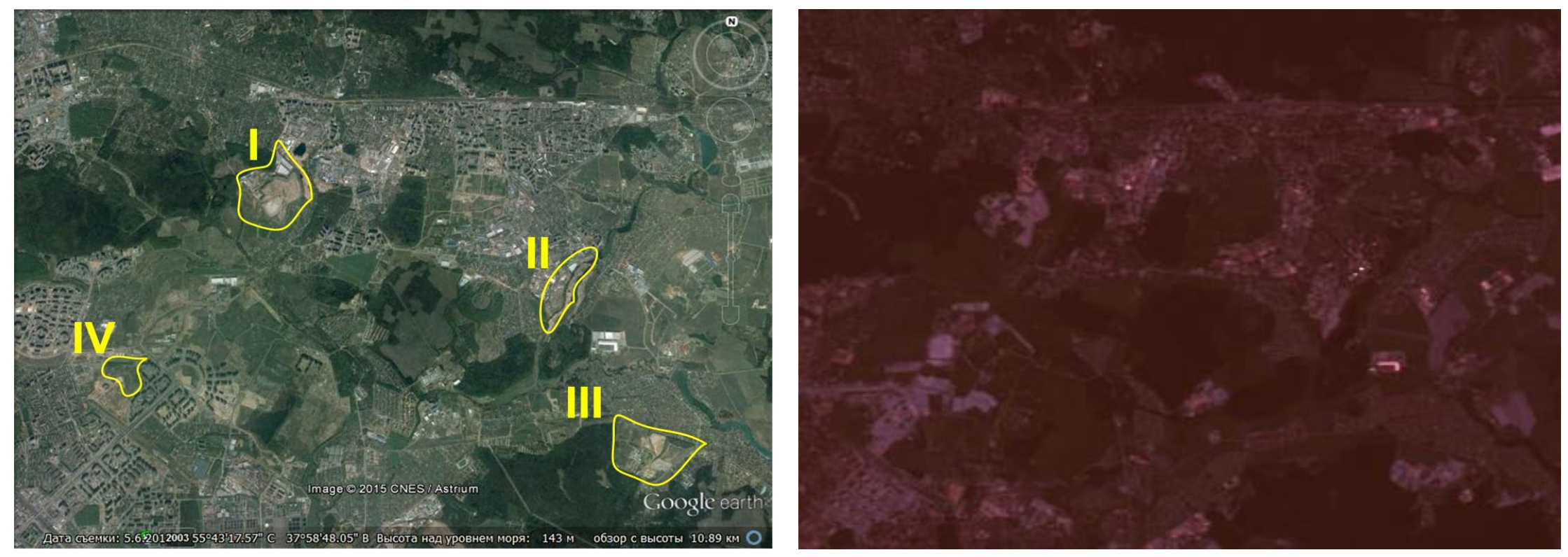

Эталонные объекты (основные полигоны ТБО окрестностей): I – Кучино, II – Савино, III – Торбеево, IV – Некрасовка

### Результаты работы программы на примере космического мониторинга объектов захоронения отходов

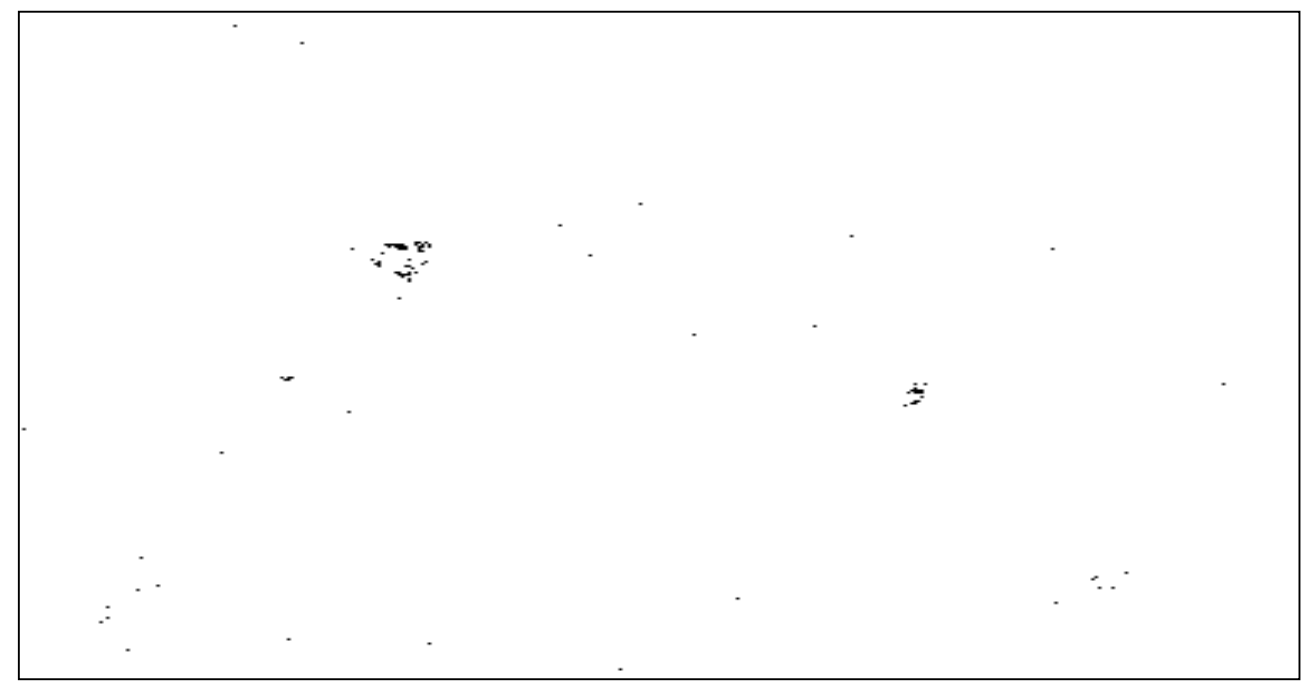

Рис. 3. Карта обнаружения ОЗО

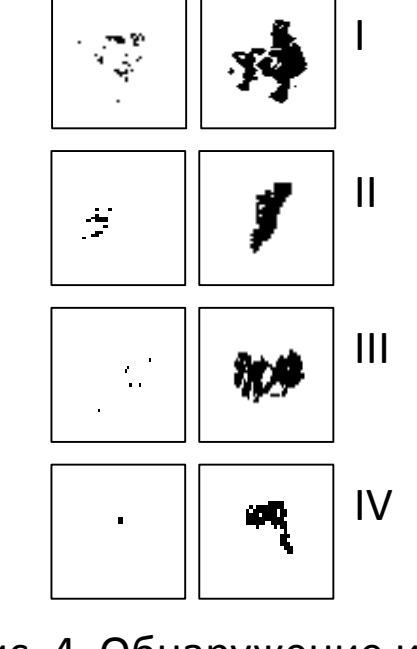

Рис. 4. Обнаружение и выделение эталонных ОЗО

| Β | $\mathsf{m}_\mathsf{1}$ | m <sub>2</sub> |
|---|-------------------------|----------------|
| 1 | 93                      | 255            |
| 2 | 65                      | 91             |
| 3 | 67                      | 255            |
| 4 | 9                       | 80             |
| 5 | 89                      | 234            |
| 6 | 125                     | 178            |
| 7 | 3                       | 75             |

Табл. 1. B – канал,  $[m_1, m_2]$  – полоса пропускания

Карта ОЗО (рис. 3) получена регулированием полосы пропускания на всех каналах и выбором одного из вариантов ее оптимального значения (табл. 1), при котором максимально наполняется эталонная область и минимально – фоновая. Выделение эталонных объектов (рис. 4) проводится расширением полосы пропускания «на месте».

## Примеры видеоизображений

**Видеорис. 1. Съемка поверхности земли во времени**

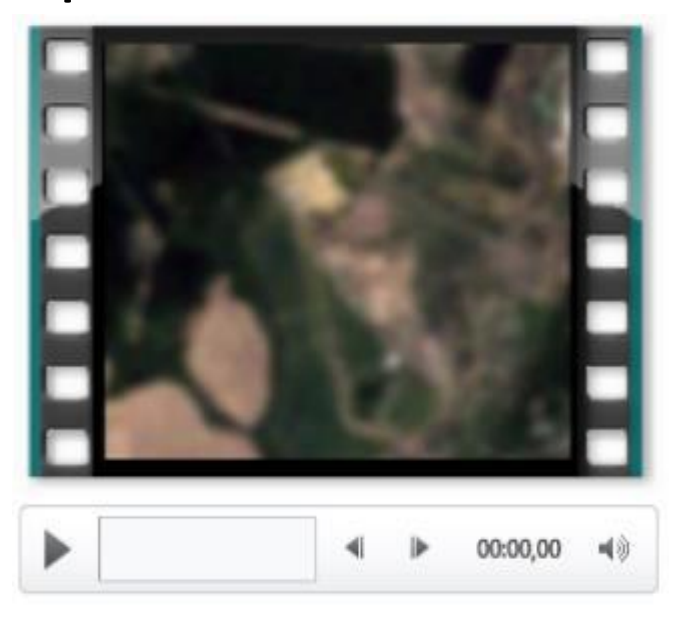

p=t – параметр обработки

*Полигон ТБО Кучино, Московский регион*

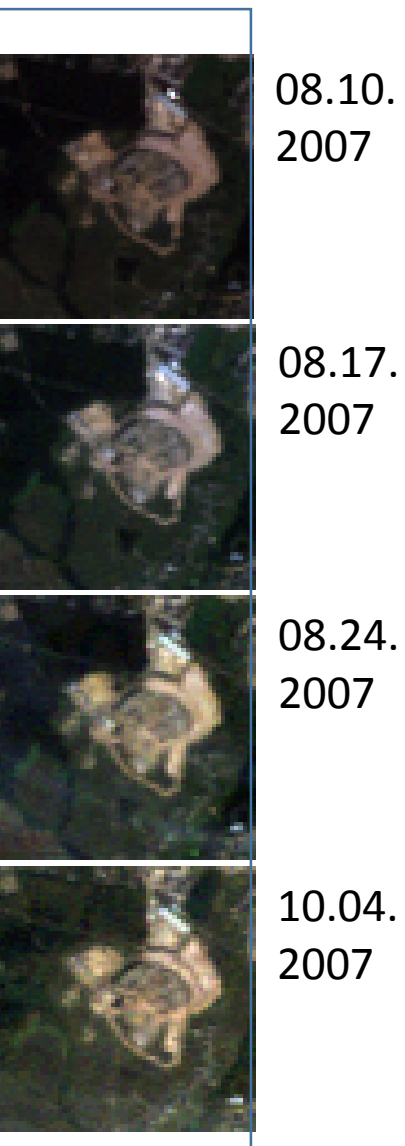

**Видеорис. 2. Изображения степеней деградации почвы во времени**

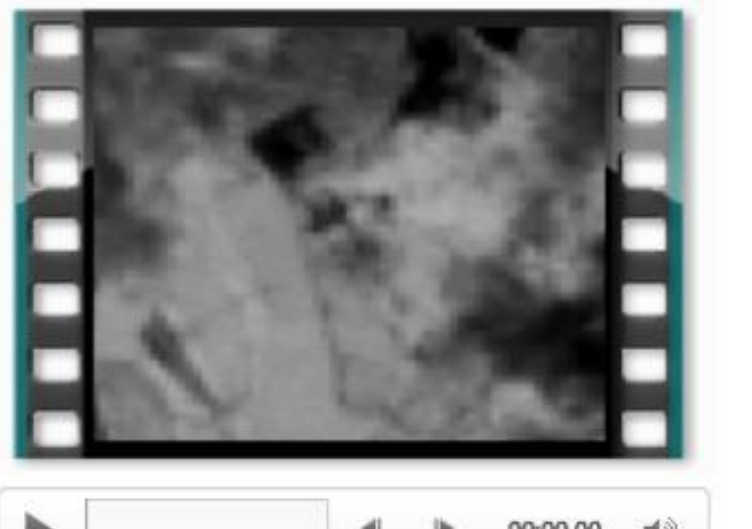

⋗

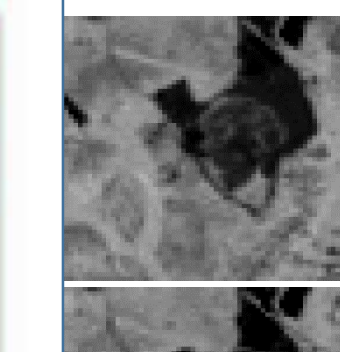

08.10. 2007

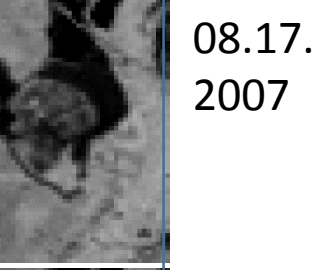

08.24. 2007

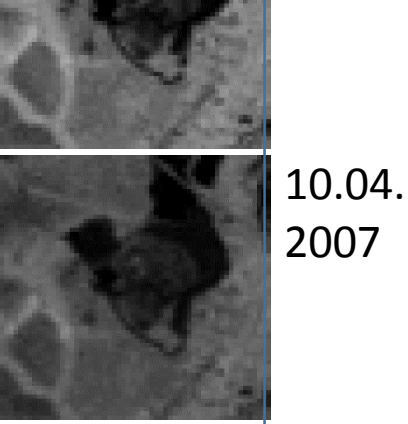

## Выводы

- 1. Представленная программа-мультимедиа пороговой фильтрации может быть обобщена до мультимедийной обработки по любым алгоритмам введением опции их загрузки в программу;
- 2. Интерактивная обработка изображений позволяет дать оценку оптимального вектора значений параметров обработки, составляющих аргументы заданного алгоритма обработки, изменением одних параметров (просмотром видеоизображения) и подрегулированием других;
- 3. Интерактивная обработка может быть не только мультимедийная. Пространственная интерактивная обработка позволяет управлять изображениями обработки при пространственном перемещении курсора по экрану и управлением кнопками мыши. Блочная интерактивная обработка позволяет строить алгоритмы обработки в форме, близкой к их блок-схемам, рассматривая сигналы в виде потоков изображений, и просматривать видеоизображения, видеотекст и другую динамическую информацию на каждом шаге обработки одновременным или последовательным изменением различных параметров обработки.